## SAP ABAP table HRWPC S CP SALARYSURVEYDATA {Survey Data}

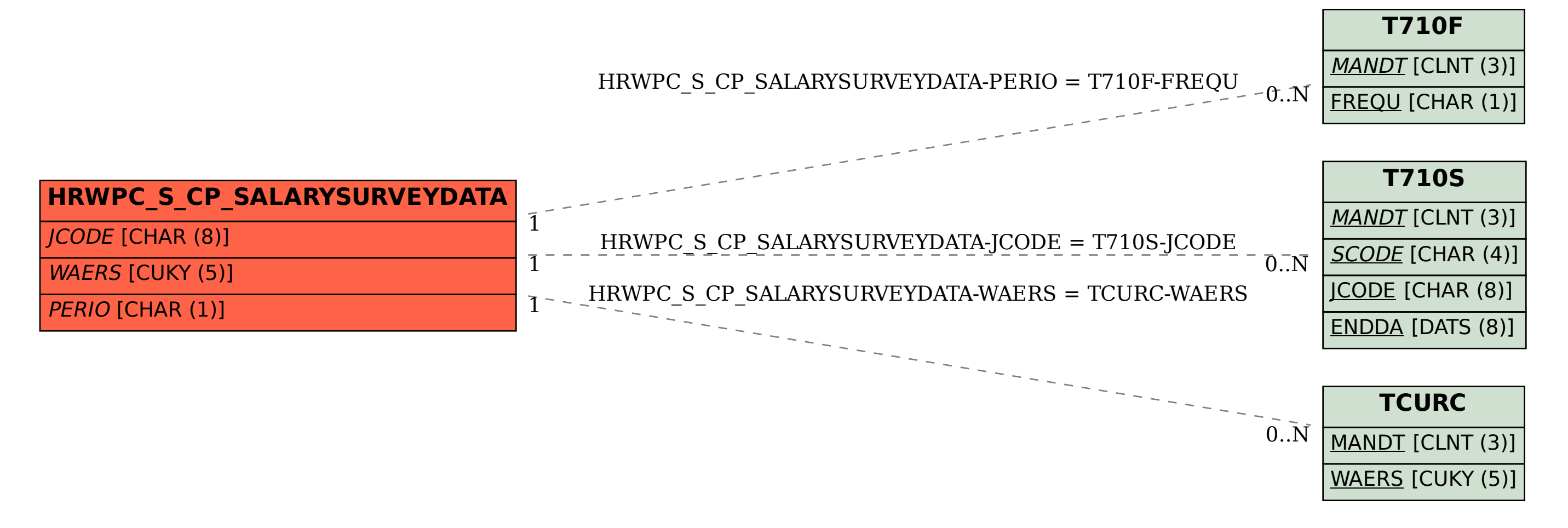